#### <span id="page-0-0"></span>NoSQL – Not Only SQL, CouchDB Apache CouchDB has started. Time to relax.

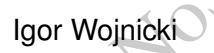

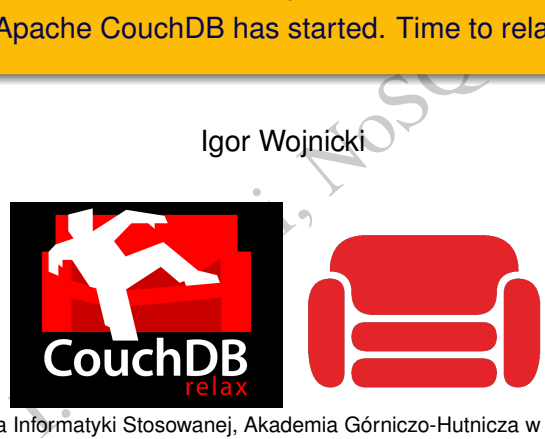

Katedra Informatyki Stosowanej, Akademia Górniczo-Hutnicza w Krakowie

#### 22 października 2022

 $2Q$ 

イロト イ押ト イラト イラト

#### CouchDB

- Expansion (Valid No. 1990) <couchdb.apache.org>
- **•** Apache Foundation
- **•** Erlang

 $\left\langle \cdot \right\rangle$ 

重

 $2Q$ 

4 ロ ▶ 4 伊

o may be built for the Web, but CouchD<br>
I've never seen software that so comple<br>
hhilosophies behind HTTP. CouchDB ma<br>
school in the same way that Django make<br>
— Kaplan-Moss, D *Django may be built for the Web, but CouchDB is built of the Web. I've never seen software that so completely embraces the philosophies behind HTTP. CouchDB makes Django look old-school in the same way that Django makes ASP look outdated.*

— Kaplan-Moss, Django developer

# **Charakterystyka**

- **•** Dokument
- Brak schematów
- o HTTP
- JSON
- · Bezstanowe połączenia
- **•** Replikacja
- It<br>
India<br>
I.Conclude Conclusion<br>
Conclusion Conclusion<br>
Conclusion<br>
Conclusion<br>
Conclusion<br>
Conclusion<br>
Conclusion<br>
Conclusion<br>
Conclusion<br>
Conclusion<br>
Conclusion<br>
Conclusion<br>
Conclusion<br>
Conclusion<br>
Conclusion<br>
Conclusio Multi-Version Concurrency Control (MVCC)

4 0 F

つくへ

APIznajduje się pod adresem:<br>
Cs.couchdb.org/en/stable/api/<br>
Sesjaz wykorzystaniem polecenia curl:<br>
Thttp://awing.kis.agh.edu.pl:5984/<br>
Nelcome","version":"1.0.1"}<br>
Thttp://awing.kis.agh.edu.pl:5984/\_a Dokumentacja API znajduje się pod adresem: <https://docs.couchdb.org/en/stable/api/> Przykładowa sesja z wykorzystaniem polecenia curl:

\$ curl -X GET http://awing.kis.agh.edu.pl:5984/

{"couchdb":"Welcome","version":"1.0.1"}

curl -X GET http://awing.kis.agh.edu.pl:5984/\_all\_dbs

[" users"]

つくい

- \$ curl -X PUT http://awing.kis.agh.edu.pl:5984/ogloszenia
- {"ok":true}
- \$ curl -X GET http://awing.kis.agh.edu.pl:5984/\_all\_dbs
- ["ogloszenia","\_users"]
- \$ curl -X PUT http://awing.kis.agh.edu.pl:5984/ogloszenia
- Thttp://awing.kis.agh.edu.pl:5984/og<br>
I.Monthly://awing.kis.agh.edu.pl:5984/\_a<br>
I.Monthly://awing.kis.agh.edu.pl:5984/og<br>
I.Monthly://awing.kis.agh.edu.pl:5984/og<br>
I.Monthly://awing.kis.agh.edu.pl:5984/og<br>
I.Monthly:1984/o {"error":"file\_exists", "reason":"The database could not be created, the file already exists."}

つひひ

#### Usuwanie bazy danych

```
I.Wojnicki, NoSQL
$ curl -X PUT http://awing.kis.agh.edu.pl:5984/
                    do_skasowania
{"ok":true}
$ curl -X DELETE http://awing.kis.agh.edu.pl:5984/
                       do_skasowania
{"ok":true}
$ curl -X GET http://awing.kis.agh.edu.pl:5984/
                    _all_dbs
["ogloszenia"," users"]
```
つくへ

#### Pobieranie danych

```
I.Wojnicki, NoSQL
$ curl -X GET http://awing.kis.agh.edu.pl:5984/
                 ogloszenia/_all_docs
```
{"total\_rows":0,"offset":0,"rows":[]}

4 0 8 4

#### Wstawianie danych, nowy dokument

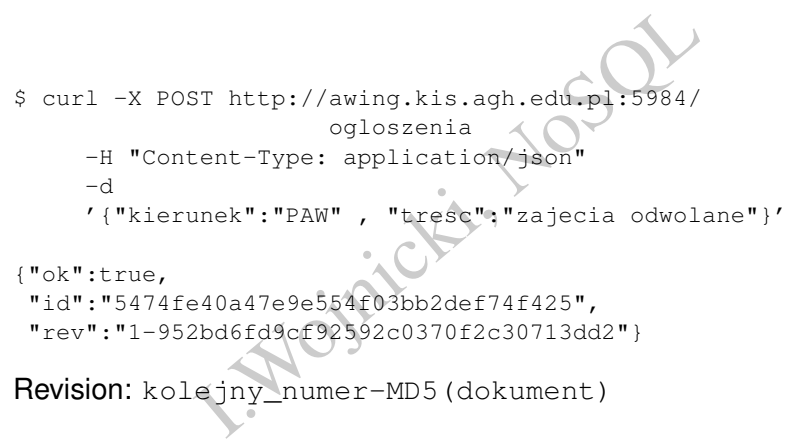

Revision: kolejny\_numer-MD5(dokument)

#### Wstawianie danych, zawartość bazy

```
I. http://awing.kis.agh.edu.pl:5984/<br>
ogloszenia/_all_docs<br>
".1,"offset":0,"rows":[<br>
e40a47e9e554f03bb2def74f425",<br>
Fe40a47e9e554f03bb2def74f425",<br>
ev":"1-952bd6fd9cf92592c0370f2c30713d<br>
Thttp://awing.kis.agh.edu.pl:5984/<br>
$ curl -X GET http://awing.kis.agh.edu.pl:5984/
                              ogloszenia/_all_docs
{"total_rows":1,"offset":0,"rows":[
{"id":"5474fe40a47e9e554f03bb2def74f425",
 "key":"5474fe40a47e9e554f03bb2def74f425",
 "value":{"rev":"1-952bd6fd9cf92592c0370f2c30713dd2"}}
]}
$ curl -X GET http://awing.kis.agh.edu.pl:5984/
                    ogloszenia/
                    5474fe40a47e9e554f03bb2def74f425
{"_id":"5474fe40a47e9e554f03bb2def74f425",
 "_rev":"1-952bd6fd9cf92592c0370f2c30713dd2",
 "kierunek":"PAW","tresc":"zajecia odwolane"}
```
 $QQQ$ 

## Modyfikacja dokumentu

```
data.<br>
Thttp://awing.kis.agh.edu.pl:5984/<br>
ogloszenia/<br>
5474fe40a47e9e554f03bb2def74<br>
ontent-Type: application/json"<br>
'_rev":"1-952bd6fd9cf92592c0370f2c307<br>
'data":"2012-03-01"}'<br>
id":"5474fe40a47e9e554f03bb2def74f425<br>
s97
Dodanie pola data.
$ curl -X PUT http://awing.kis.agh.edu.pl:5984/
                                      ogloszenia/
                                      5474fe40a47e9e554f03bb2def74f425
            -H "Content-Type: application/json"
            -d '{" rev":"1-952bd6fd9cf92592c0370f2c30713dd2",
                      "data":"2012-03-01"}'
```

```
{"ok":true,"id":"5474fe40a47e9e554f03bb2def74f425",
"rev":"2-acc9738539da4e04b0af5366131ba0b2"}
```
#### Modyfikacja dokumentu, wynik

```
data.<br>
Thttp://awing.kis.agh.edu.pl:5984/<br>
ogloszenia/<br>
5474fe40a47e9e554f03bb2def74<br>
fe40a47e9e554f03bb2def74f425",<br>
cc9738539da4e04b0af536613lba0b2",<br>
2-03-01"}
Dodanie pola data.
$ curl -X GET http://awing.kis.agh.edu.pl:5984/
                                 ogloszenia/
                                 5474fe40a47e9e554f03bb2def74f425
{"_id":"5474fe40a47e9e554f03bb2def74f425",
 "_rev":"2-acc9738539da4e04b0af5366131ba0b2",
 "data":"2012-03-01"}
Oooops...
```
つくへ

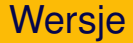

}

```
Thttp://awing.kis.agh.edu.pl:5984/<br>
ogloszenia/<br>
17e9e554f03bb2def74f425?revs_info=tru<br>
fe40a47e9e554f03bb2def74f425",<br>
rc9738539da4e04b0af536613lba0b2",<br>
2-03-01",<br>
:[<br>
-acc9738539da4e04b0af536613lba0b2",<br>
:"available"},<br>
$ curl -X GET http://awing.kis.agh.edu.pl:5984/
                     ogloszenia/
    5474fe40a47e9e554f03bb2def74f425?revs_info=true
{"_id":"5474fe40a47e9e554f03bb2def74f425",
 "_rev":"2-acc9738539da4e04b0af5366131ba0b2",
 "data":"2012-03-01",
 "_revs_info":[
     {"rev":"2-acc9738539da4e04b0af5366131ba0b2",
      "status":"available"},
     {"rev":"1-952bd6fd9cf92592c0370f2c30713dd2",
      "status":"available"}
   ]
```
#### Dostęp do poprzednich wersji

nttp://awing.kis.agh.edu.pl:5984/<br>
Zenia/5474fe40a47e9e554f03bb2def74f42<br>
-952bd6fd9cf92592c0370f2c30713dd2<br>
Fe40a47e9e554f03bb2def74f425",<br>
S2bd6fd9cf92592c0370f2c30713dd2",<br>
PAW", "tresc": "zajecia odwolane"} curl -X GET http://awing.kis.agh.edu.pl:5984/ ogloszenia/5474fe40a47e9e554f03bb2def74f425 ?rev=1-952bd6fd9cf92592c0370f2c30713dd2

{"\_id":"5474fe40a47e9e554f03bb2def74f425", "\_rev":"1-952bd6fd9cf92592c0370f2c30713dd2", "kierunek":"PAW","tresc":"zajecia odwolane"}

つくい

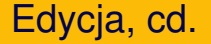

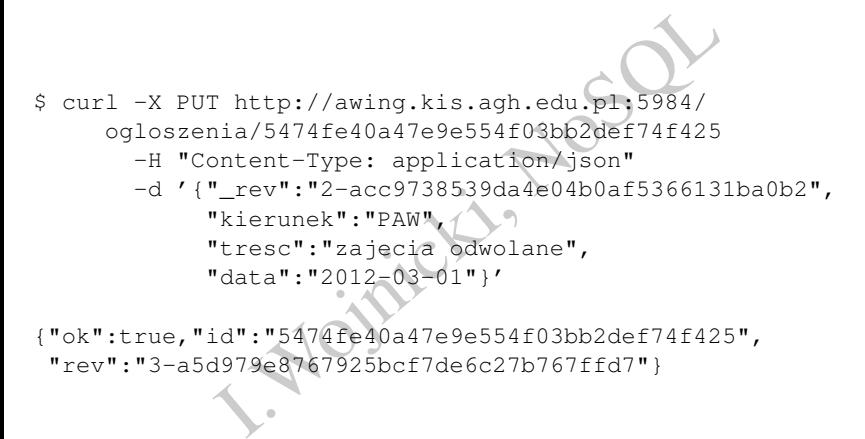

{"ok":true,"id":"5474fe40a47e9e554f03bb2def74f425", "rev":"3-a5d979e8767925bcf7de6c27b767ffd7"}

#### Edycja, cd.

```
Thttp://awing.kis.agh.edu.pl:5984/<br>
hia/5474fe40a47e9e554f03bb2def74f425?<br>
xs_info=true<br>
Fe40a47e9e554f03bb2def74f425",<br>
Fe40a47e9e554f03bb2def74f425",<br>
read47e9e554f03bb2def74f425",<br>
read47e9e554f03bb2def74f425",<br>
PAN",<br>

$ curl -X GET http://awing.kis.agh.edu.pl:5984/
       ogloszenia/5474fe40a47e9e554f03bb2def74f425?
              revs_info=true
{"_id":"5474fe40a47e9e554f03bb2def74f425",
 "_rev":"3-a5d979e8767925bcf7de6c27b767ffd7",
 "kierunek":"PAW",
 "tresc":"zajecia odwolane",
 "data":"2012-03-01",
 "_revs_info":[
    {"rev":"3-a5d979e8767925bcf7de6c27b767ffd7",
     "status":"available"},
    {"rev":"2-acc9738539da4e04b0af5366131ba0b2",
     "status":"available"},
    {"rev":"1-952bd6fd9cf92592c0370f2c30713dd2",
     "status":"available"}]}
```
Wszystko OK.

#### Usuwanie dokumentu

\$ curl -X DELETE http://awing.kis.agh.edu.pl:5984/ ogloszenia/5474fe40a47e9e554f03bb2def74f425? rev=3-a5d979e8767925bcf7de6c27b767ffd7

LETE http://awing.kis.agh.edu.pl:5984<br>
enia/5474fe40a47e9e554f03bb2def74f425<br>
a5d979e8767925bcf7de6c27b767ffd7<br>
e40a47e9e554f03bb2def74f425",<br>
3837c8891e7d400a91e44d4291e2e"} {"ok":true, "id":"5474fe40a47e9e554f03bb2def74f425", "rev":"4-a903837c8891e7d400a91e44d4291e2e"}

つくい

#### Alternatywne tworzenie dokumentów

#### Uzycie własnych identyfikatrów ˙

```
vch identyfikatrów<br>
r http://awing.kis.agh.edu.pl:5984/<br>
ogloszenia/moje1<br>
phtent-Type: application/json"<br>
"kierunek":"PAW",<br>
"tresc":"koniec semestru",<br>
"data":"2012-04-01"}'<br>
,<br>
,<br>
805cae2fbae27e6bc929a5b16672b1"}
$ curl -X PUT http://awing.kis.agh.edu.pl:5984/
                                     ogloszenia/moje1
            -H "Content-Type: application/json"
            -d '{"kierunek":"PAW",
                     "tresc":"koniec semestru",
                     "data":"2012-04-01"}'
{"ok":true,
 "id":"moje1",
  "rev":"1-b1805cae2fbae27e6bc929a5b16672b1"}
```
つくい

#### Alternatywne tworzenie dokumentów, sprawdzenie

```
Thttp://awing.kis.agh.edu.pl:5984/<br>
ogloszenia/_all_docs<br>
":3,"offset":0,"rows":[<br>
e40a47e9e554f03bb2def74f42d",<br>
Fe40a47e9e554f03bb2def74f42d",<br>
E40a47e9e554f03bb2def750eaa",<br>
Fe40a47e9e554f03bb2def750eaa",<br>
Fe40a47e9e554
$ curl -X GET http://awing.kis.agh.edu.pl:5984/
                    ogloszenia/_all_docs
{"total_rows":3,"offset":0,"rows":[
{"id":"5474fe40a47e9e554f03bb2def74f42d",
 "key":"5474fe40a47e9e554f03bb2def74f42d",
 "value":{"rev":"2-8fafd9f0ee6bbcdf1753d5e310f02c75"}},
{"id":"5474fe40a47e9e554f03bb2def750eaa",
 "key":"5474fe40a47e9e554f03bb2def750eaa",
 "value":{"rev":"1-02adafaebe85d80139c3dde97e47b367"}},
{"id":"moje1",
 "key":"moje1",
 "value":{"rev":"1-b1805cae2fbae27e6bc929a5b16672b1"}}
]}
```
つひひ

#### Generacja UUID

# November 1994<br>
I. Attp://awing.kis.agh.edu.pl:5984/\_u<br>
I74fe40a47e9e554f03bb2def75401d"]}

4 D F

#### Universally Unique IDentifier

\$ curl -X GET http://awing.kis.agh.edu.pl:5984/\_uuids

{"uuids":["5474fe40a47e9e554f03bb2def75401d"]}

#### Załączniki

```
Inttp://awing.kis.agh.edu.pl?5984/<br>
loszenia/moje1/<br>
Prev=1-b1805cae2fbae27e6bc929a5b16672<br>
a-binary @zdjecie.jpg<br>
pntent-Type: image/jpg"<br>
(17212e3635e445f1a009c4d04e384"}
$ curl -X PUT http://awing.kis.agh.edu.pl:5984/
               ogloszenia/moje1/
 zdjecie.jpg?rev=1-b1805cae2fbae27e6bc929a5b16672b1
           --data-binary @zdjecie.jpg
           -H "Content-Type: image/jpg"
{"ok":true,
 "id":"moje1",
 "rev":"2-29b17212e3635e445f1a009c4d04e384"}
```
つくい

#### Zał aczniki, sprawdzenie

```
Thttp://awing.kis.agh.edu.pl:5984/<br>
loszenia/moje1<br>
1",<br>
9b17212e3635e445f1a009e4d04e384",<br>
"PAW",<br>
iec semestru",<br>
2-04-01",<br>
5":{<br>
igg":{"content_type":"image/jpg",<br>
"revpos":2,<br>
"revpos":2,<br>
"rength":5240,<br>
"stub":true}
$ curl -X GET http://awing.kis.agh.edu.pl:5984/
                 ogloszenia/moje1
{"_id":"moje1",
 "_rev":"2-29b17212e3635e445f1a009c4d04e384",
 "kierunek":"PAW",
 "tresc":"koniec semestru",
 "data":"2012-04-01",
 "_attachments":{
     "zdjecie.jpg":{"content_type":"image/jpg",
                               "revpos":2,
                               "length":5240,
                               "stub":true}}}
```
Dostepne: [http://awing.kis.agh.edu.pl:](http://awing.kis.agh.edu.pl:5984/ogloszenia/moje1/zdjecie.jpg) [5984/ogloszenia/moje1/zdjecie.jpg](http://awing.kis.agh.edu.pl:5984/ogloszenia/moje1/zdjecie.jpg)

#### Usuwanie załącznika

```
LETE<br>
kis.agh.edu.pl:5984/<br>
zenia/moje1/<br>
dt?rev=2-29b17212e3635e445f1a009c4d04<br>
id":"moja1",<br>
58c2c2a0ae7f31effb0402844515d1"}
$ curl -X DELETE
http://awing.kis.agh.edu.pl:5984/
          ogloszenia/moje1/
          cos.odt?rev=2-29b17212e3635e445f1a009c4d04e384
{"ok":true,"id":"moja1",
 "rev":"3-a158c2c2a0ae7f31effb0402844515d1"}
```
つくい

# Widoki (Views)

- Stałe (permanent): przechowywane w bazie.
- **J**ezyk: JavaScript.
- rmanent): przechowywane w bazie.<br>
vaScript.<br>
działania buforowany w bazie danych.<br>
ie rosnąco w/g klucza ()<br>
z atrybutem descending="true"<br>
enie ilości rezultatów: limit=5<br>
ie rezultatów: skip=30 Rezultat działania buforowany w bazie danych.
- Sortowanie rosnąco w/g klucza ()
- **Malejaco z atrybutem** descending="true"
- $\bullet$  Ograniczenie ilości rezultatów:  $limit=5$
- · Pominięcie rezultatów: skip=30

つひつ

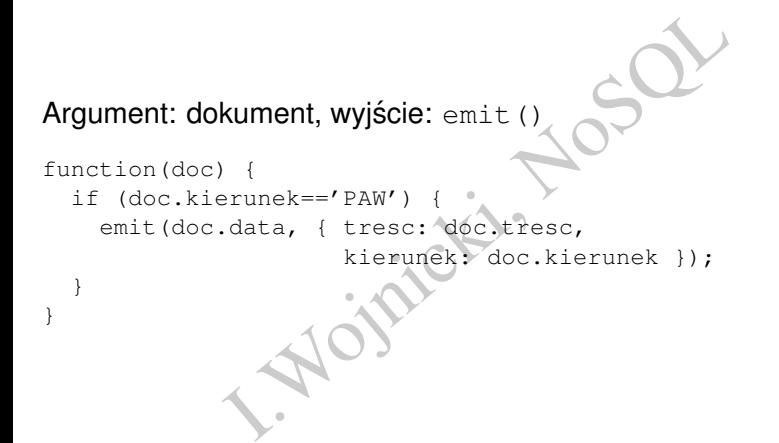

つくい

4 D.K.

#### Odpowiedź bazy I

```
":6,"offset":0,"rows":[<br>
40a47e9e554f03bb2def755ef5",<br>
-10-01",<br>
resc":"rozpocz\u0119cie semestru",<br>
ierunek":"PAW"}},<br>
40a47e9e554f03bb2def75508f",<br>
-11-01",<br>
resc":"rozpocz\u0119cie kursu",<br>
ierunek":"PAW"}},<br>
40a47e9e55
{"total_rows":6,"offset":0,"rows":[
{"id":"5474fe40a47e9e554f03bb2def755ef5",
 "key":"2011-10-01",
 "value":{"tresc":"rozpocz\u0119cie semestru",
             "kierunek":"PAW"}},
{"id":"5474fe40a47e9e554f03bb2def75508f",
 "key":"2011-11-01",
 "value":{"tresc":"rozpocz\u0119cie kursu",
             "kierunek":"PAW"}},
{"id":"5474fe40a47e9e554f03bb2def74f42d",
 "key":"2012-03-20",
 "value":{"tresc":"zajecia odwolane",
             "kierunek":"PAW"}},
{"id":"5474fe40a47e9e554f03bb2def750eaa",
 "key":"2012-03-22",
 "value":{"tresc":"kolowkum zaliczeniowe",
             "kierunek":"PAW"}},
```
ミト マミト コミー つなの

4 ロ ) - 4 *同* 

#### Odpowiedź bazy II

```
e40a47e9e554f03bb2def7545cc",<br>
-03-22",<br>
resc":"wystawianie ocen",<br>
"PAW"}},<br>
,<br>
,<br>
.04-01",<br>
erunek":"PAW"}}
{"id":"5474fe40a47e9e554f03bb2def7545cc",
 "key":"2012-03-22",
 "value":{"tresc":"wystawianie ocen",
 "kierunek":"PAW"}},
{"id":"moje1",
 "key":"2012-04-01",
 "value":{"tresc":"koniec semestru",
              "kierunek":"PAW"}}
]}
```
目

∢ □ ▶ ∢ <sup>⊖</sup>

#### Reduce, przykład

```
Herunek=='PAW') {<br>data, 1);<br>walues) of the state of the state of the state of the state of the state of the state of the state of the state of the state of the state of the state of the state of the state of the state of t
map:
function(doc) {
     if (doc.kierunek=='PAW') {
         emit(doc.data, 1);
     }
}
reduce:
function(key, values)
     return values;
 }
```
 $2Q$ 

4 ロ ▶ 4 伊

#### Reduce, przykład, wyjscie ´

**I.A. Mojaicki, Nosel** "2012-04-01" [1] "2012-03-22" [1, 1] "2012-03-20" [1] "2011-11-01" [1] "2011-10-01" [1]

重

 $2Q$ 

メロトメ 倒 トメ ミトメ ミト

#### Poprawiona funkcja

```
function(key,values) {
                             (values);<br>
(values);<br>
1<br>
2<br>
1<br>
1<br>
1<br>
(values) (1)<br>
\begin{pmatrix} 1 & 1 \\ 1 & 1 \\ 1 & 1 \end{pmatrix}<br>
(values) (1)<br>
\begin{pmatrix} 1 & 1 \\ 1 & 1 \end{pmatrix}<br>
(values) (1)<br>
\begin{pmatrix} 1 & 1 \\ 1 & 1 \end{pmatrix}<br>
\begin{pmatrix} 1 & 1 \\ 1 & 1 \end{pmatrix}<br>
\begin{pmatrix} 1 & 1 \\ 1 & 1 \end{pmatrix}<br>
    return sum(values);
}
Wyjście:
"2012-04-01" 1
"2012-03-22" 2
"2012-03-20" 1
"2011-11-01" 1
"2011-10-01" 1
Alternatywnie:
function(key, values)
    n=0:
    for (var i=0; i<values.length; i++) {
         n+=values[i];
     }
     return n;
}
                                                                                                 ΞĐ.
```
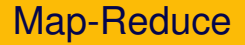

- $\frac{1}{100}$ chamiana na każdym dokumencie  $\rightarrow$  klud<br>klucz, lista wartości  $\rightarrow$  wartość  $\bullet$  map: uruchamiana na każdym dokumencie  $\rightarrow$  klucz, wartość
- $\bullet$  reduce: klucz, lista wartości  $\rightarrow$  wartość

4 0 F

つくい

#### Widoki Stałe

- Accession Contract Contract Contract Contract Contract Contract Contract Contract Contract Contract Contract Contract Contract Contract Contract Contract Contract Contract Contract Contract Contract Contract Contract Contr <https://docs.couchdb.org/en/latest/api/>
- *Design Documents*
- .../baza\_danych/\_design/nazwa

つくい

4 0 8 4

# Dokument definiujący widoki I

```
Nesign/paw<br>
: "javascript",<br>
ie": {<br>
"function(doc) {<br>
if (doc.kierunek == 'PAW')<br>
emit(null, doc) }"<br>
"function(doc) {<br>
if (doc.kierunek == 'PAW')<br>
emit(doc.data,doc.tresc) }"
Dokument: _design/paw
{
   "language": "javascript",
   "views":
   {
      "wszystkie": {
         "map": "function(doc)
                          if (doc.kierunek == 'PAW')
                             emit(null, doc) }"
      },
      "data": {
         "map": "function(doc)
                          if (doc.kierunek == 'PAW')
                            emit(doc.data,doc.tresc) }"
      },
      "ile": {
         "map": "function(doc) {
```
4 □ ▶ 4 5

#### Dokument definiujący widoki II

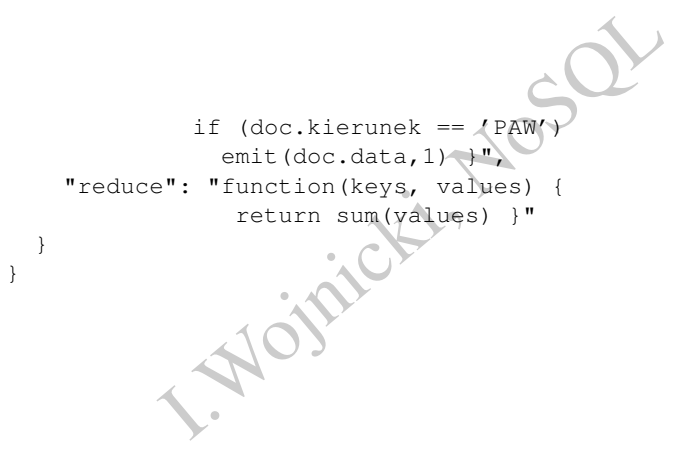

}

 $2Q$ 

+ □ ▶ + f

#### Umieszczenie w bazie

```
I. http://awing.kis.agh.edu.pl:5984/<br>ogloszenia/_design/paw<br>ontent-Type: application/json"<br>iews.json<br>wokz poprzednich slajdów umieszczows.json
curl -X PUT http://awing.kis.agh.edu.pl:5984/
                     ogloszenia/_design/paw
        -H "Content-Type: application/json"
        -d @views.json
```
Zakładając, że widok z poprzednich slajdów umieszczony jest w pliku o nazwie views.json.

つのへ

#### Używanie widoków I

```
I. http://awing.kis.agh.edu.pl:5984/<br>
ogloszenia/_design/paw/_view/data<br>
":5,"offset":0,"rows":[<br>
e40a47e9e554f03bb2def75508f",<br>
-11-01",<br>
spocz\u0119cie kursu"},<br>
e40a47e9e554f03bb2def74f42d",<br>
-03-20",<br>
jecia odwolane"},
$ curl -X GET http://awing.kis.agh.edu.pl:5984/
                    ogloszenia/_design/paw/_view/data
{"total_rows":5,"offset":0,"rows":[
{"id":"5474fe40a47e9e554f03bb2def75508f",
 "key":"2011-11-01",
 "value":"rozpocz\u0119cie kursu"},
{"id":"5474fe40a47e9e554f03bb2def74f42d",
 "key":"2012-03-20",
 "value":"zajecia odwolane"},
{"id":"5474fe40a47e9e554f03bb2def750eaa",
 "key":"2012-03-22",
 "value":"kolowkum zaliczeniowe"},
{"id":"5474fe40a47e9e554f03bb2def7545cc",
 "key":"2012-03-22",
 "value":"wystawianie ocen"},
{"id":
```
ミト マミト コミー つなの

#### Używanie widoków II

```
The Semestry", NOSQL
"moje1","key":"2012-04-01",
"value":"koniec semestru"}
]}
```
重

 $2Q$ 

(大臣) 不足)

**←ロ ▶ ← 伊 ▶** 

#### Używanie widoków, cd.

```
I. http://awing.kis.agh.edu.pl:5984/<br>ogloszenia/_design/paw/_view/ile<br>'value":5}<br>Stkie dane na wejściu funkcji reduce
$ curl -X GET http://awing.kis.agh.edu.pl:5984/
                         ogloszenia/_design/paw/_view/ile
```

```
{"rows":[
{"key":null,"value":5}
]}
```
Oooops, wszystkie dane na wejsciu funkcji reduce ´

つくい

#### Używanie widoków, cd.

\$ curl -X GET http://awing.kis.agh.edu.pl:5984/ ogloszenia/\_design/paw/\_view/ile?group="true"

```
Inttp://awing.kis.agh.edu.pl95984/<br>
enia/_design/paw/_view/ile?group="tru<br>
-11-01", "value":1},<br>
-03-20", "value":1},<br>
-03-22", "value":2},<br>
-04-01", "value":1}
{"rows":[
{"key":"2011-11-01","value":1},
{"key":"2012-03-20","value":1},
{"key":"2012-03-22","value":2},
{"key":"2012-04-01","value":1}
]}
```
つくい

#### Używanie widoków, cd.

```
Inttp://awing.kis.agh.edu.pl:5984/<br>
Szenia/_design/paw/_view/wszystkie<br>
":5,"offset":0,"rows":[<br>
A0a47e9e554f03bb2def74f42d",<br>
id":"5474fe40a47e9e554f03bb2def74f42d<br>
rev":"2-8fafd9f0ee6bbcdf1753d5e310f02<br>
ierunek":"PAW",<br>

$ curl -X GET http://awing.kis.agh.edu.pl:5984/
           ogloszenia/_design/paw/_view/wszystkie
{"total_rows":5,"offset":0,"rows":[
{"id":"5474fe40a47e9e554f03bb2def74f42d",
 "key":null,
 "value":{"_id":"5474fe40a47e9e554f03bb2def74f42d",
              "_rev":"2-8fafd9f0ee6bbcdf1753d5e310f02c75",
              "kierunek":"PAW",
              "tresc":"zajecia odwolane",
              "data":"2012-03-20"}},
{"id":"5474fe40a47e9e554f03bb2def750eaa",
 "key":null,
 "value":{"_id":"5474fe40a47e9e554f03bb2def750eaa",
...
```
ミト マミト コミー つなの

#### Dostep do dokumentów... raz jeszcze I

Dodatkowe parametry określające zakres wartości klucza:

- **O** key, startkey, endkey, keys, skip, limit.
- $\bullet$  https:

[//docs.couchdb.org/en/latest/api/ddoc/views.html](https://docs.couchdb.org/en/latest/api/ddoc/views.html)

curl -X GET 'http://awing.kis.agh.edu.pl:5984/ ogloszenia/\_design/paw/\_view/data?key=null'

curl -X GET 'http://awing.kis.agh.edu.pl:5984/ ogloszenia/\_design/paw/\_view/data?key="2020-01-01"'

Where the properties are the probability<br>
I.Couchdb.org/en/latest/api/ddoc<br>
Inttp://awing.kis.agh.edu.pl:5984/<br>
Inttp://awing.kis.agh.edu.pl:5984/<br>
Inttp://awing.kis.agh.edu.pl:5984/<br>
Inttp://awing.kis.agh.edu.pl:5984/<br>
In curl -X GET 'http://awing.kis.agh.edu.pl:5984/ ogloszenia/\_design/paw/\_view/data? startkey="2020-01-01"'

 $2Q$ 

→ 重き ④重き 一重

**∢ ロ ▶ ィ 何** 

#### Dostep do dokumentów... raz jeszcze II

http://awing.kis.agh.edu.pl:5984/<br>
/\_design/paw/\_view/data?<br>
="2020-01-01"&<br>
2020-01-31"/<br>
http://awing.kis.agh.edu.pl:5984/<br>
/\_design/paw/\_view/data?limit=2&skip=<br>
FIT'http://awing.kis.agh.edu.pl:5984/<br>
/\_all\_docs?keys=[" curl -X GET 'http://awing.kis.agh.edu.pl:5984/ ogloszenia/\_design/paw/\_view/data? startkey="2020-01-01"& endkey="2020-01-31"'

curl -X GET 'http://awing.kis.agh.edu.pl:5984/ ogloszenia/\_design/paw/\_view/data?limit=2&skip=5'

curl -g -X GET 'http://awing.kis.agh.edu.pl:5984/ ogloszenia/\_all\_docs?keys=["2020-01-01","2020-01-02"]'

つのへ

#### Wiele dokumentow w jedym zapytaniu

CS.couchdb.org/en/latest/api/d [https://docs.couchdb.org/en/latest/api/database/](https://docs.couchdb.org/en/latest/api/database/bulk-api.html) [bulk-api.html](https://docs.couchdb.org/en/latest/api/database/bulk-api.html)

4 0 F

つくい

## Reduce, PROBLEM!

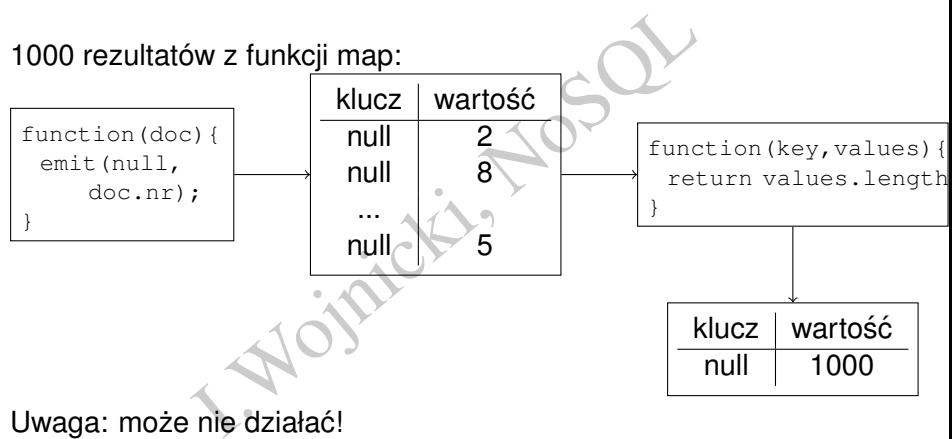

Uwaga: może nie działać!

 $2Q$ 

ミドマミド

#### Reduce raz jeszcze

}

Przykładowa funkcja typu *reduce* sumująca wartości będzie działać zawsze poprawnie, ale może być wywołana 1 lub 2 razy!

```
function (key, values, rereduce) {
    return sum(values);
```
rereduce może przyjmować wartości:

**•** false, wartości z funkcji *map* 

```
unkcja typu reduce sumująca wartości bownie, ale może być wywołana 1 lub 2 raz<br>
7, values, rereduce)<br>
1m (values) ;<br>
pże przyjmować wartości:<br>
ratości z funkcji map<br>
... 1,<br>
aluel, value2, value3... 1,<br>
rtości z funkcj
reduce([ ... ],
                     [value1, value2, value3...],
                        false)
```

```
\bullet true, wartości z funkcji reduce
  reduce([ ... ],
         [value1,value2,value3...],
          true)
```
つのへ

#### Jak na prawdę działa reduce? I

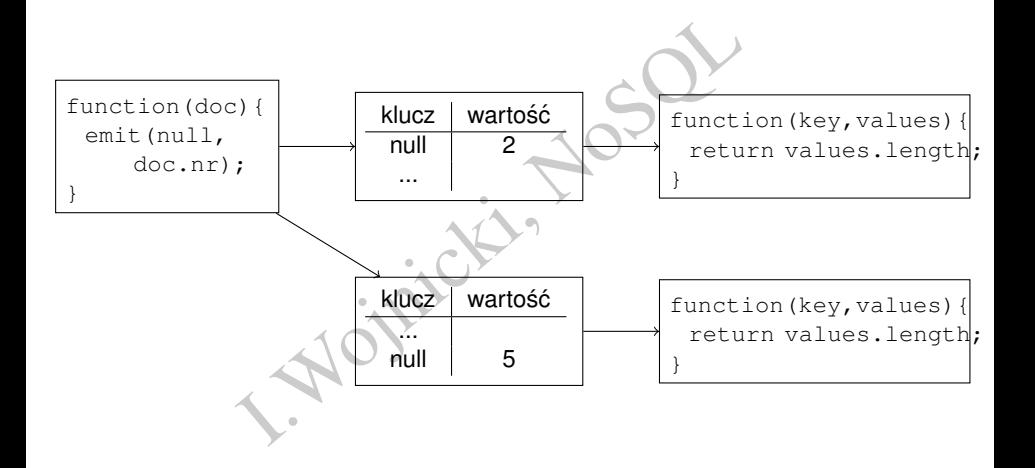

 $2Q$ 

 $\rightarrow$  3  $\rightarrow$  3  $\rightarrow$ 

**Kロト K倒下** 

#### Jak na prawdę działa reduce? II

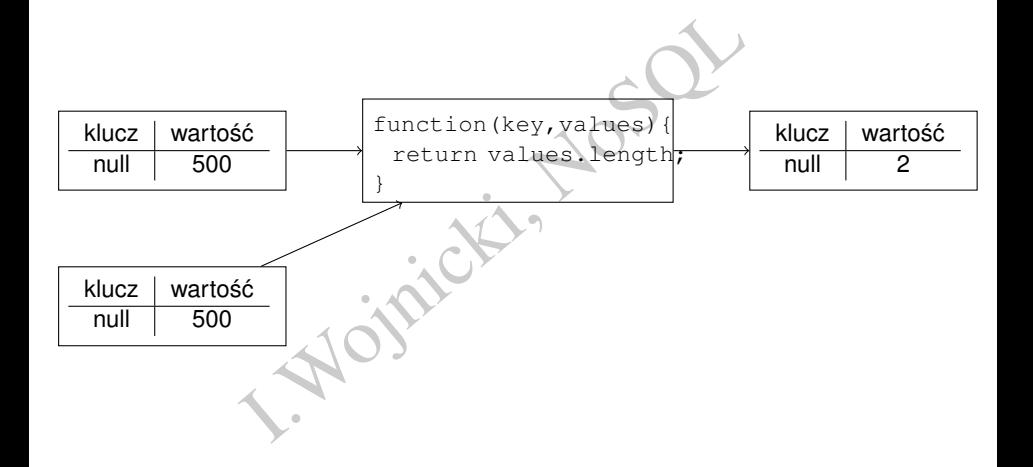

重

 $2Q$ 

化磨光化磨光

(□ ) ( )

 $\sim$ 

#### Rereduce, przykład

#### Zle: ´

```
function (keys, values) {
  return values.length;
}
```
#### Dobrze:

}

```
Western (No. 1993)<br>
I. March (No. 1994)<br>
V. S., Values, rereduce)<br>
V. No. 1995<br>
V. No. 1995<br>
I. Multiples (No. 1996)<br>
V. No. 1996)<br>
I. Multiples (No. 1996)<br>
V. No. 1996)<br>
I. Multiples (No. 1996)<br>
V. No. 1996)<br>
I. Multiples
function (keys, values, rereduce)
     if (rereduce==false)
          return values.length;
     } else {
          return sum(values);
     }
```
#### Jak na prawd˛e działa rereduce? I

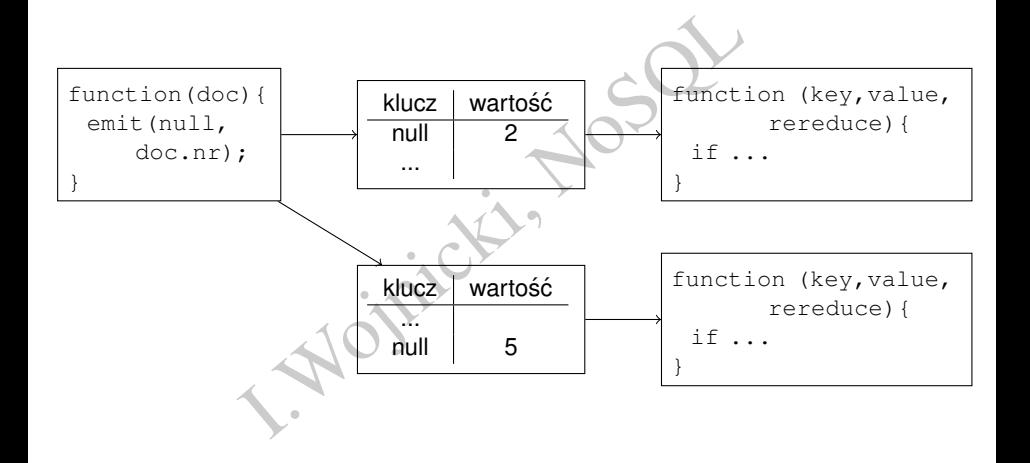

重

 $2Q$ 

イロト イ母ト イヨト イヨト

#### Jak na prawdę działa rereduce? II

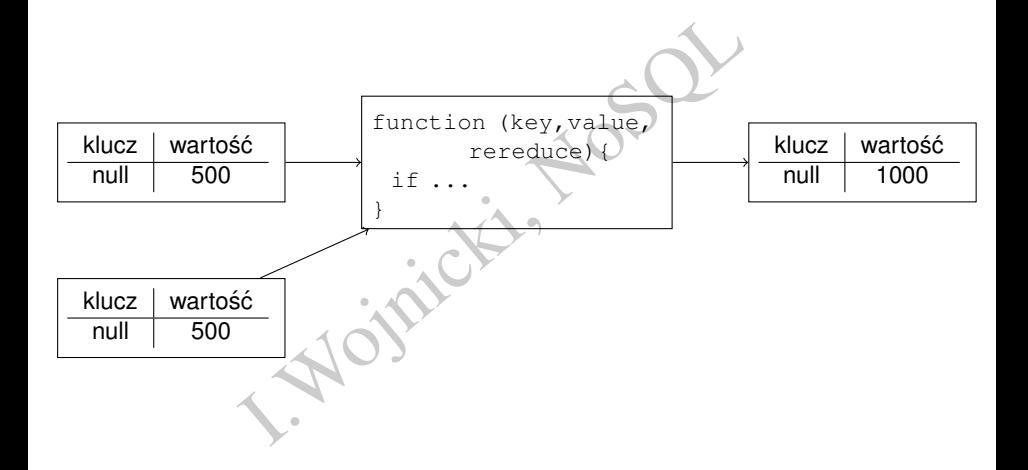

重

 $2Q$ 

化磨光化磨光

**←ロ ▶ ← 伊 ▶** 

#### Wbudowane funkcje reduce

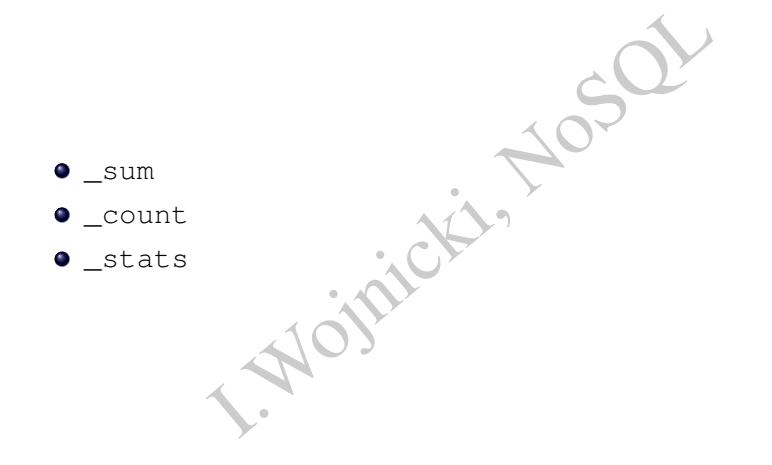

 $\sim$  $\left\langle \cdot \right\rangle$  重

 $2Q$ 

4 ロ ▶ 4 伊

 $\mathbb{R}$ 

## Przykładowe użycie sum

Dokument: \_design/paw

{

}

```
"javascript",<br>
"function(doc) {<br>
if (doc.kierunek == 'PAW')<br>
emit(doc.data,1) }",<br>
": "function(keys, values) {<br>
return sum(values) }" }<br>
("function(doc) {<br>
if (doc.kierunek == 'PAW')<br>
emit(doc.data,1) }",<br>
"sum" !
"language": "javascript",
"views":
{
   "ile": {
       "map": "function(doc)
                       if (doc.kierunek == 'PAW')
                          emit(doc.data,1)
       "reduce": "function(keys, values) {
                            return sum(values) }" }
   "ile2": {
       "map": "function(doc) {
                       if (doc.kierunek == 'PAW')
                         \text{emit}(\text{doc.data}, 1) }",
       "reduce": "_sum" }
}
```
#### e **oraz** ile2 **sa równoważne.**<br>i @ah.kis Igor Wojnicki (AGH, KIS) [CouchDB](#page-0-0) 22 października 2022 52/67

Mamy dwa rodzaje dokumentów:

- {nr, nazwisko} dane osobowe
- {kto, kiedy, ile} zarobki, kto jest "kluczem obcym" do wartości nr

```
dzaje dokumentów:<br>
zwisko} – dane osobowe<br>
iedy, ile} – zarobki, kto jest "klucze<br>
nr<br>
{<br>
zwisko} {<br>
doc.nr, 0}, doc.nazwisko};<br>
doc.nr, 0}, doc.nazwisko};<br>
doc.kto, 1, doc.kiedy], doc.ile};
function(doc) {
    if (doc.nazwisko) {
             emit([doc.nr, 0], doc.nazwisko);
     } else {
             emit([doc.kto, 1, doc.kiedy], doc.ile);
     }
}
```
つひつ

# Klucz złożony

#### Ile razy logowali się użytkownicy w określonym roku, miesiącu, dniu? Map:

```
ali się użytkownicy w określonym roku, m<br>
In_timestamp)<br>
PTOArray (doc.login_timestamp), doc.us<br>
PTOArray (doc.login_timestamp), doc.us<br>
PTOArray (doc.login_timestamp), doc.us
function(doc, meta)
    if (doc.login_timestamp) {
        emit(dateToArray(doc.login_timestamp), doc.username);
    }
}
Reduce:
_count
```
つのへ

## Klucz złożony, wyniki z Map

10,10,09] "scalab13"<br>
17,03,59] "scalab13"<br>
18,22,23] "scalab13"<br>
10,38,01] "tgral1"<br>
11,02,32] "jzab1ocki"<br>
11,02,32] "scalab13"<br>
ici klucza złożonego są sortowane tak jal<br>
czbami, dlatego ważne są zera z lewej st [2011,10,10,10,10,09] "scalabl3" [2012,12,24,17,03,59] "scalabl3" [2013,01,01,08,22,23] "scalabl3" [2013,01,25,10,38,01] "tgrall" [2013,01,25,11,02,32] "jzablocki [2013,02,01,11,02,32] "scalabl3"

Uwaga wartości klucza złożonego są sortowane tak jakby były tekstem, nie liczbami, dlatego ważne są zera z lewej strony np. 08.

つくい

## Klucz złożony, wyniki

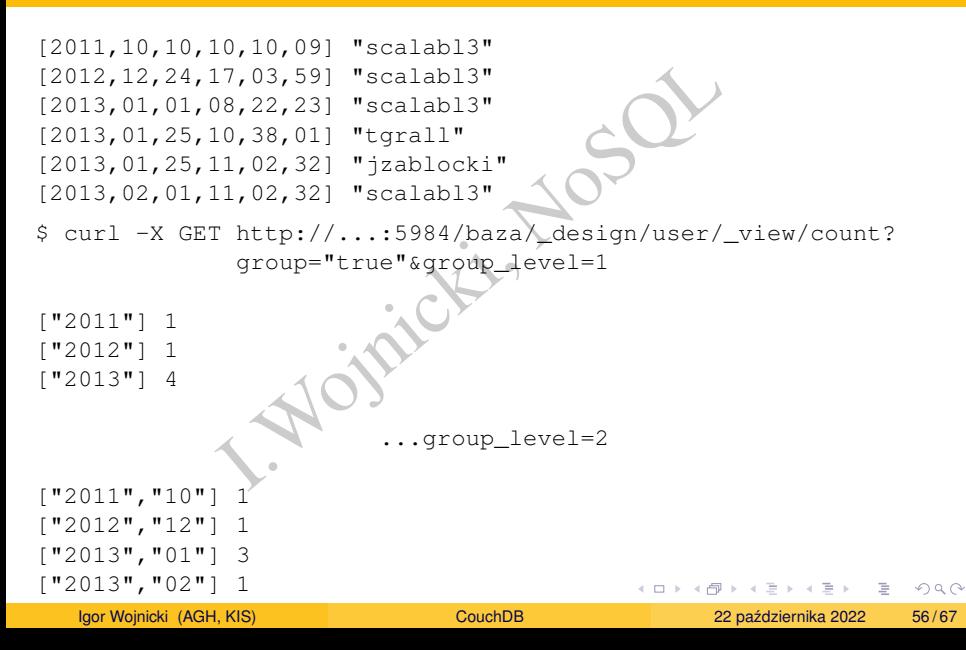

#### PouchDB

Dokumentowa baza danych w JavaScript, zgodna z protokołem synchronizacji CouchDB. <https://pouchdb.com/> (Apache License)

```
No baza danych w JavaScript, zgodna z pro<br>
I.CouchDB.https://pouchdb.com/(<br>
Explored: PouchDB('ogloszenia');<br>
Nej ho, hej ho!'<br>
DB = new PouchDB(<br>
DB = new PouchDB(<br>
DB = new PouchDB(<br>
DB = new PouchDB(<br>
DB, explored: pl:5
var db = new PouchDB('ogloszenia
db.post({
   tresc: 'hej ho, hej ho!'
});
var remoteDB = new PouchDB(
            'http://awing.kis.agh.edu.pl:5984/ogloszenia')
db.sync(remoteDB, {
    live: true,
    retry: true
});
```
つのへ

[https://docs.couchdb.org/en/3.2.2-docs/](https://docs.couchdb.org/en/3.2.2-docs/best-practices/jsdevel.html) [best-practices/jsdevel.html](https://docs.couchdb.org/en/3.2.2-docs/best-practices/jsdevel.html)

\$ curl -g -X GET 'http://awing.kis.agh.edu.pl:5984/ \_node/\_local/\_versions'

cs.couchdb.org/en/3.2.2-docs/<br>ices/jsdevel.html<br>GET 'http://awing.kis.agh.edu.pl:598<br>\_node/\_local/\_versions'<br>engine":{"version":"68","name":"spid<br>sion":"23.3.4.14",<br>driver":{"name":"libicu","library\_ver<br>"collation\_algorith {"javascript\_engine":{"version":"68","name":"spidermonkey"}, "erlang\_version":"23.3.4.14", "collation\_driver":{"name":"libicu","library\_version":"66.1", "collation\_algorithm\_version":"13"}}

<https://en.wikipedia.org/wiki/SpiderMonkey>

つくい

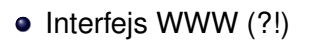

- [http://serwer.gdzies:5984/\\_utils](http://serwer.gdzies:5984/_utils)
- NWW (?!)<br>Serwer.gdzies:5984/\_utils<br>I. Przy testowaniu map/reduce, należy zr<br>Itedy można włączyć reduce.  $\bullet$  Dla Futon, Przy testowaniu map/reduce, należy zrobić reload – dopiero wtedy można włączyć reduce.

つのへ

#### Replikacja tymczasowa, jednorazowa I

- a na poziomie bazy lub wybranych dokur<br>a działa w jedną stronę.<br>A poziciala w poziciala pozycjie z pozycjie z pozycjie z pozycjie z pozycjie z pozycjie z pozycjie z pozycjie Replikacja na poziomie bazy lub wybranych dokumentów.
- · Replikacja działa w jedną stronę.

つのへ

#### Replikacja tymczasowa, jednorazowa II

- Adres może być pełny, albo tylko nazwa bazy danych: strategia PULL/PUSH.
- Źródłowa i docelowa baza danych musi istnieć "create\_target":true dla automatycznego tworzenia docelowej

```
Dreamy, also tylko nazwa bazy dany<br>
SH.<br>
idocelowa baza danych musiistnieć —<br>
_target": true dla automatycznego tv<br>
j<br>
3T awing.kis.agh.edu.pl:5984/_replica<br>
cent-Type: application/json"<br>
rce": "http://nosql.kis.agh.edu.pl
$ curl -X POST awing.kis.agh.edu.pl:5984/_replicate
         -H "Content-Type: application/json"
         -d
         '{ "source": "http://nosql.kis.agh.edu.pl:5984/wojnickii",
              "target": "wojnickii_r" }'
{
       "history
               {
                      "doc_write_failures": 0,
                      "docs_written": 2,
```
 $\Omega$ 

#### Replikacja tymczasowa, jednorazowa III

```
'docs_read": 2,<br>'missing_found": 2,<br>'missing_checked": 2,<br>'recorded_seq": "3-glAAAAI7eJyl0U00gj<br>'end_last_seq": "3-glAAAAI7eJyl0U00gj<br>'start_last_seq": 0,<br>'end_time": "Tue, 12 Nov 2019 20:11:4<br>'start_time": "Tue, 12 Nov 20
           "docs read": 2,
           "missing_found": 2,
           "missing_checked": 2,
           "recorded seq": "3-g1AAAAI7eJy10U00gjAOBeARTNOTuNOTEG
           "end_last_seq": "3-g1AAAAI7eJy10U0OgjAQBeARTNQTuNQTEG
           "start_last_seq": 0,
           "end_time": "Tue, 12 Nov 2019 20:11:49 GMT",
           "start_time": "Tue, 12 Nov 2019 20:11:48 GMT",
           "session_id": "1b8272b0ab75e90511f6a525bfda5807"
     }
],
"replication_id_version": 4,
"source_last_seq": "3-g1AAAAI7eJy10U0OgjAQBeARTNQTuNQTEGp_kJX
"session_id": "1b8272b0ab75e90511f6a525bfda5807",
"ok" : true
```
}

 $A \equiv A$   $B$   $A \in \mathcal{A}$ 

# Replikacja ciągła

#### Do czasu restartu bazy danych.

```
artu bazy danych.<br>
IT awing.kis.agh.edu.pli5984/_replica<br>
Lent-Type: application/json"<br>
Linuous" : true,<br>
The strip://nosql.kis.agh.edu.pl:59<br>
Jet": "wojnickii_r" }'<br>
The strip of the strip of the strip of the strip of the
$ curl -X POST awing.kis.agh.edu.pl:5984/_replicate
         -H "Content-Type: application/json"
         -d'{ "continuous" : true,
               "source": "http://nosql.kis.agh.edu.pl:5984/wojnickii",
               "target": "wojnickii r" }'
```
{"ok":true,

"\_local\_id":"c72354b70ddd24e9e48826799531dda2+continuous"}

```
I. awing.kis.agh.edu.pl:5984/_schedule<br>
I.<br>
I.Start_time": "2019-11-12T20:32:042",<br>
"node": "couchdb@149.156.207.107",<br>
"history": [<br>
"type": "started",<br>
"timestamp": "2019-11-12T20:3<br>
"type": "added",<br>
"timestamp": "2019-
$ curl -X GET awing.kis.agh.edu.pl:5984/_scheduler/jobs
{
       "jobs": [
              {
                    "start_time": "2019-11-12T20:32:04Z",
                     "node": "couchdb@149.156.207.107",
                     "history": [
                            {
                                  "type": "started",
                                   "timestamp": "2019-11-12T20:32:04Z"
                            },
                            {
                                   "type": "added",
                                  "timestamp": "2019-11-12T20:32:04Z"
                            }
                     ],
                     "doc_id": null,
```
4 0 8 4

#### Informacja o replikacji II

```
Vuser": null,<br>
"target": "http://127.0.0.1:5984/wojn<br>
"source": "http://149.156.128.11:5984<br>
"pid": "<0.11055.13>",<br>
"id": "c72354b70dd224e9é48826799531dd<br>
"database": null,<br>
.0,<br>
ws": 1
             "user": null,
             "target": "http://127.0.0.1:5984/wojnickii_r/",
             "source": "http://149.156.128.11:5984/wojnickii/",
             "pid": "<0.11055.13>",
             "id": "c72354b70ddd24e9e48826799531dda2+continuous",
             "database": null
       }
],
"offset":
"total_rows"
```
}

つくい

#### Odwołanie replikacji ciągłej

```
ST awing.kis.agh.edu.pl:5984/_replica<br>
ontent-Type: application/json"<br>
"cancel": true, "continuous": true,<br>
"source": "http://nosql.kis.agh.edu.<br>
"target": "wojnickii_r" }'<br>
:"c72354b70ddd24e9e48826799531dda2+co<br>
f awing.k
$ curl -X POST awing.kis.agh.edu.pl:5984/_replicate
             -H "Content-Type: application/json"
             -d '{ "cancel": true, "continuous" : true,
                        "source": "http://nosql.kis.agh.edu.pl:5984/wojnickii,
                        "target": "wojnickii_r" }'
```

```
{"ok":true,
```

```
"_local_id":"c72354b70ddd24e9e48826799531dda2+continuous"}
```
\$ curl -X GET awing.kis.agh.edu.pl:5984/\_scheduler/jobs

```
{"total_rows":0,"offset":0,"jobs":[]}
```
#### <span id="page-66-0"></span>Replikacja stała

```
I.Wojnicki, NoSQL
curl -X POST awing.kis.agh.edu.pl:5984/_replicator
      -H "Content-Type: application/json"
      -d{
   "_id": "my_rep",
    "source": "http://nosql.kis.agh.edu.pl:5984/wojnickii",
    "target": "wojnickii r",
    "create_target": true,
    "continuous": true
}
{
  "ok": true,
  "id": "iw_rep"
  "rev": "1-2e39ccc0a0d0a1965ae5d1262b3c9162"
}
```
Odwołanie replikacji stałej: usunięcie dokumentu opisującego replikację.

 $\Omega$